# **JEUDI 8 DÉCEMBRE**

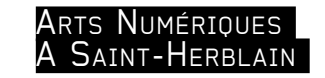

la Maison des Arts de Saint-Herblain, en partenariat avec l'association PING, présente Du 6 au 8 décembre 2011,

# **Ateliers de Pratiques Numériques**

Débutants ou non en informatique, enfants comme adultes, ces ateliers sont pour *tous* l'occasion de découvrir les arts numériques.

**Atelier 1\*** *de 17 h à 19 h* **Atelier création Circuit Bending** (niveau avancé) Objets sonores, électroniques et numériques.

Une fois nos machines «hackées» lors de la précédente session, nous retournerons à une réalité plus cybernétique : contrôler le réel avec les ordinateurs. Ici ce seront des microcontroleurs Arduino qui nous permettront d'activer notre dispositif. Ainsi, nous pourrons séquencer nos instruments, afin de préparer le spectaculaire concert du lendemain.

Attention : Pour participer à cet atelier, il est préférable d'avoir des connaissances (légères) en programmation, ou d'avoir participé au précédent atelier.

-Atelier Numérique-

# **Atelier 2\*** *de 14 h à 21 h* **Le FABLAB : production d'objets physiques et fabrication numérique**

**\*** *Inscriptions aux ateliers à l'accueil de la Maison des Arts, dans la limite des places disponibles.*

# *A 19 h* **« Barricade » : concert performance**

Musique bricolée et cinématique. -Auditorium-

*A 20 h* **Performance collective** Orchestre régressif pour un ensemble de jouets. -Auditorium-

> Renseignements : Maison des Arts 26, rue de Saint-Nazaire - 44 800 Saint-Herblain Tel: 02.28.25.25.80 / maisondesarts@saint-herblain.fr www.maisondesarts.saint-herblain.fr

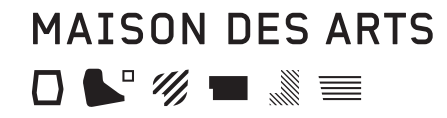

PING

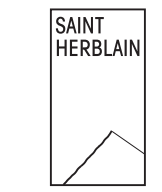

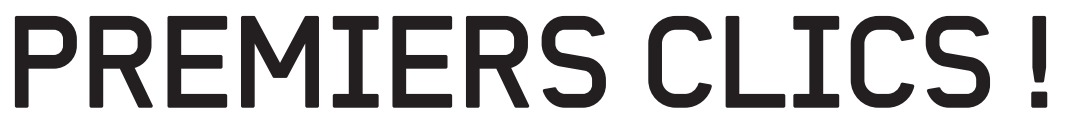

Semaine inaugurale de l'Atelier Numérique Ateliers et spectacles pour tous

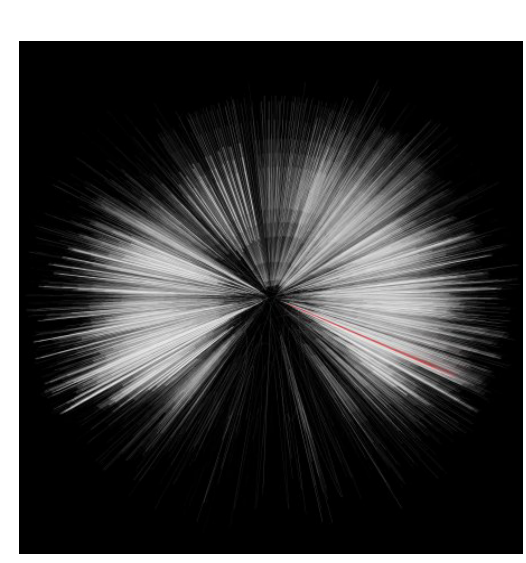

Un an après l'ouverture de la Maison des Arts, lieu dédié aux pratiques artistiques, les musiciens et les plasticiens sont à l'œuvre. Il est désormais temps de pousser la porte de **l'Atelier Numérique**, nouvel espace de rencontres, de pratiques, de croisements, de fusions de ces différentes disciplines artistiques, véritable lieu de création.

On pourra y **réaliser** des vidéos, des films d'animation, de la musique, du dessin assisté par ordinateur, des créations sonores, des installations, du «circuit-bending»… Ce travail se fera dans une démarche d'**échanges** de savoirs, de réflexion collective, d'aide à l'appropriation pour toux ceux et celles qui le souhaitent des logiciels libres d'arts numériques. Chacun pourra ainsi accéder de **chez soi** comme à la Maison des Arts à ces nouveaux modes d'expression et de création aux étendues infinies.

Cette semaine est organisée avec le soutien et le partenariat de PING, association ressources engagée dans l'appropriation et la démocratisation des outils numériques. Ils vous proposeront une palette large et militante des composantes de cette discipline singulière et nouvelle, pour la **découvrir** au mieux et pour la **pratiquer** le plus simplement possible...

*De 14 h à 22 h* **Installation Numérique MIAM\_BOT** -Hall d'entrée-

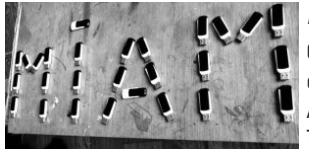

# *De 14 h à 22 h* **Installation Numérique MIAM\_BOT**

Cette « installation interactive » a été réalisée à partir des ressources disponibles dans la M.I.A.M (Malette Interactive Artistique Multimédia). A noter que les contenus techniques, pédagogiques et artistiques de la M.I.A.M, sont proposés de manière libre et ouverte, ce qui a permis de les assembler à la manière d'un jeu de lego, pour ce projet. -Hall d'entrée-

# *A 19 h* **Inauguration officielle et visite de l'Atelier Numérique**

En présence de Monsieur Jean-François Tallio, adjoint à la Culture. -Hall d'entrée-

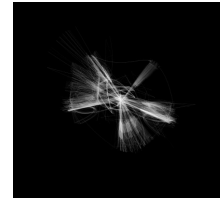

## *A 20 h* **Egregore : spectacle d'arts numériques**

Par le *collectif chdh* (durée 35 mn) -Auditorium-

Attachez vos ceintures pour un voyage sensoriel. «Égrégore» désigne une énergie produite par les désirs de plusieurs individus dans un but commun. C'est le point de départ de cette **performance audiovisuelle** visant à exploiter des phénomènes de mouvements de groupes. Des comportements complexes et expressifs sont générés et contrôlés grâce à un ordinateur afin d'être

retranscrits en sons et en images. Une foule de particules se déploie, se réorganise, s'agence en des structures vivantes plus ou moins cohérentes, en évoluant d'un mouvement chaotique vers une cohésion de groupe. Ce projet s'inscrit dans la continuité du travail du *collectif chdh* sur les instruments audiovisuels, mais vise à radicaliser la recherche.

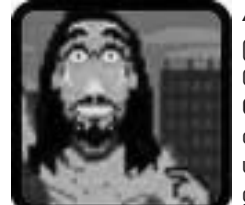

# *A 21 h* **Divag : spectacle d'arts numériques**

(durée 30 mn) -Auditorium-Grand détournement humoristique et artistique du jeux-vidéo. Armé de **Gameboys** et d'un **Atari**, *Divag* vous emmènera rêver dans un monde de chiptunes et de blip-hop-punk énergique riche en mélodies. Sur scène, tel un pantin désarticulé, quand il ne mime pas ses histoires avec des chorégraphies expressives et captivantes, il fait vivre plusieurs personnages en chantant à la sauce hip-hop-yahourt !

-Hall d'entrée-

*De 14 h à 22 h* **Installation Numérique MIAM\_BOT**

# **Ateliers de Pratiques Numériques**

Débutants ou non en informatique, enfants comme adultes, ces ateliers sont pour *tous* l'occasion de découvrir les arts numériques.

# (12 personnes maxi)

## **Atelier 1\*** *de 14 h à 18 h* **Détournement de jouet Circuit Bending**

Une des approches empiriques et réjouissantes de l'électronique, consiste à démonter de vieux jouets, à créer de faux contacts sur les circuits imprimés pour générer toute une palette sonore dégénérée : le circuit-bending.

Apportez de quoi expérimenter la chose (des vieux jouets électroniques), nous construirons ensemble des instruments hybrides.

-Atelier Numérique-

#### **Atelier 2\*** *de 14 h à 16 h* **Films d'animation Stop Motion**

(10 personnes maxi) Cet atelier permet d'aborder les différents types d'animation en stopmotion et de pratiquer le stopmotion avec la réalisation de très courtes animations (quelques secondes). Pour cela, deux logiciels libres seront utilisés Toonloop et Luciole (disponibles sous linux), ils sont très simples à utiliser, ils permettent de capturer les images depuis une webcam et de visualiser les animations, ils sont utilisables à partir de 5 ans environ (accompagné). Pour finir nous verrons un usage alternatif de Toonloop {et l'accompagnement de projet avec un public}. -Atelier Numérique-

# **Atelier 3\*** *de 16 h à 18 h* **Films d'animation Stop Motion**

(10 personnes maxi). Voir descriptif ci-dessus. -Atelier Numérique-

*De 10 h à 19 h, en continu* **Création d'une fresque virtuelle**

 Avec le logiciel APV Peinture virtuelle et dynamique -Auditorium-

#### **Présentation de la MIAM**

 Malette pédagogique pour pratiquer les Arts Numériques -Auditorium-